# Dernier jour d'un mois/année [ss02] Exercice résolu

Karine Zampieri, Stéphane Rivière

Unisciel algoprog Version 16 mai 2018

# Table des matières

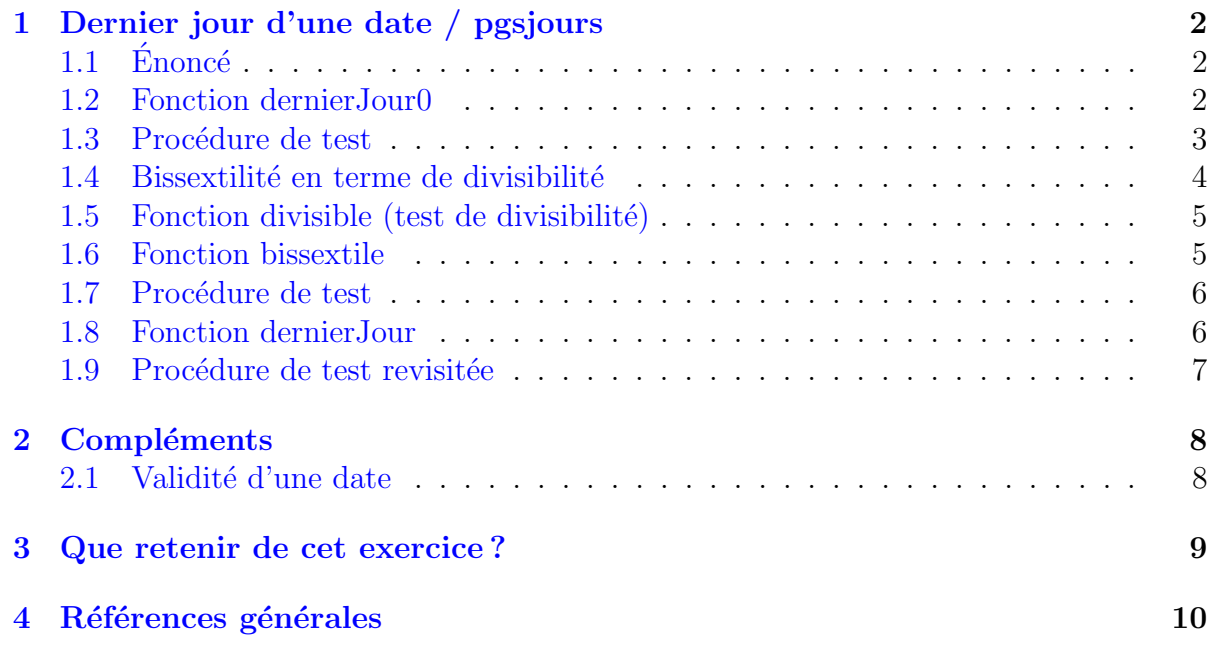

# Python - Dernier jour d'un mois/année (Solution)

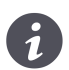

Mots-Clés Algorithmes paramétrés Utilise Fonction, Procédure de test  $\blacksquare$  $\textbf{Requis Structures}$ de base, Structures conditionnelles $\blacksquare$ Difficulté • • ∘

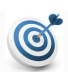

### **Objectif**

Cet exercice calcule le dernier jour d'un mois et année donnés.

# <span id="page-1-0"></span>1 Dernier jour d'une date / pgsjours

# <span id="page-1-1"></span> $1.1 \quad \text{Énone}$ é

#### **Objectif**

Déterminer le dernier jour d'un mois et année donnés.

Résultat attendu

Voici un exemple du résultat attendu :

De quel mois s'agit-il? 2 De quelle année? 2000 ==> En 2000 le dernier jour du mois 2 est 29

## <span id="page-1-2"></span>1.2 Fonction dernierJour0

Commençons par déterminer le dernier jour d'un numéro de mois donné indépendamment d'une année.

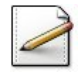

Ecrivez le **profil** d'une fonction dernierJour0(mm) qui renvoie le dernier jour d'un numéro de mois mm. Le mois est donné sous la forme d'un entier (1 pour janvier...).

#### **Solution Paramètres**

Entrants : Un entier  $mm$  (numéro de mois) Résultat de la fonction : Un entier (nombre de jours)

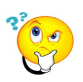

#### Nombre de jours

Les mois à 31 jours sont : janvier, mars, mai, juillet, aout, octobre, décembre ; les mois à 30 jours : avril, juin, septembre, octobre ; le cas de février : 28 jours ; et dans tous les autres cas : c'est 0. (image : <http:\www.maxicours.com>)

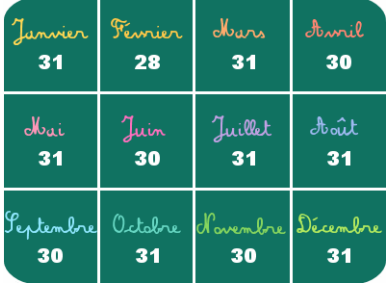

Il convient donc de déclarer une variable rs de type entier (type de la fonction) qui stockera le résultat, de la calculer en utilisant une structure Selon ou une structure Si-Sinon-Si (par regroupement de mois) puis de renvoyer sa valeur.

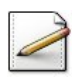

Ecrivez son corps. ´

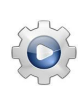

Validez votre fonction avec la solution.

```
Solution Python @[pgsjours.py]
def dernierJour0(mm):
    """ Dernier jour d'un mois
    :param mm: numéro de mois
    :return: le dernier jour de mm
    \overline{m} \overline{m}rs = 0if mm == 1 or mm == 3 or mm == 5 or mm == 7 or mm == 8 or mm == 10 or mm == 12:
        rs = 31elif mm == 4 or mm == 6 or mm == 9 or mm == 11:
       rs = 30elif mm == 2:
       rs = 28return rs
```
# <span id="page-2-0"></span>1.3 Procédure de test

Ecrivez une procédure  $\text{test\_sjours0}$  qui saisit un numéro de mois (entier). Affichez l'invite :

De quel mois s'agit-il?

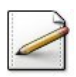

Mémorisez le dernier jour du mois dans une variable (entier).

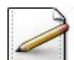

Affichez l'un des deux messages (où  $[x]$  désigne le contenu de x) :

==> Le dernier jour du mois [mois] est [njours] ==> Impossible ce mois n'existe pas

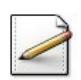

 $\acute{E}$ crivez un script qui se contente d'appeler la procédure de test.

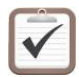

Testez. Exemples d'exécution :

De quel mois s'agit-il? 5 ==> Le dernier jour du mois 5 est 31

```
De quel mois s'agit-il? 15
==> Impossible ce mois n'existe pas
```
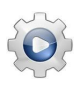

Validez votre procédure avec la solution.

```
Solution Python @[pgsjours.py]
def test_sjours0():
   """ @test """
   mois = int(input("De quel mois s'agit-il? "))
   njours = dernierJour0(mois)
   if njours != 0:
       print("==> Dernier jour du mois ", mois, " est ", njours, sep="")
   else:
       print("==> Impossible ce mois n'existe pas")
```
# <span id="page-3-0"></span>1.4 Bissextilité en terme de divisibilité

Pour tenir compte du mouvement réel de la Terre, un Romain d'avant notre ère décréta qu'il y aurait des années bissextiles environ tous les quatre ans. Il fut décidé que les années de notre ère dont le numéro est multiple de 4 seraient bissextiles et que le jour supplémentaire serait le 29 février.

Mais cette correction est un peu trop forte, et un pape du nom de GRÉGOIRE décida que :

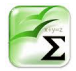

#### Propriété

Les années de siècles (c.-à-d. multiples de 100) ne sont pas bissextiles, sauf si elles sont multiples de 400.

Soient deux entiers *n* et *d*. Dire que *d* est multiple de *n* équivaut à dire que... (à vous de compléter) en terme de divisibilité.

#### Solution simple

Dire que *d* est multiple de *n* équivaut à *n* est divisible par *d*, donc que le reste de la division entière de *n* par *d* (c.-à-d. le modulo) est nul.

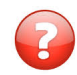

Traduisez l'énoncé en terme de divisibilité : « [...] années multiples de 4 sont bissextiles. [...] mais que les années de siècles (c.-à-d. multiples de 100) ne sont pas bissextiles, sauf si elles sont multiples de 400. »

#### Solution simple

 $L'$ énoncé dit que :

- 1. Les années divisibles par 4 sont bissextiles sauf si elles sont divisibles par 100.
- 2. Les années divisibles par 400 sont bissextiles.

Une année est donc *bissextile* si elle satisfait le premier **ou** le deuxième cas. Le premier cas est satisfait si l'ann´ee est divisible par 4 mais non divisible par 100.

# $1.5$  Fonction divisible (test de divisibilité)

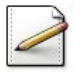

<span id="page-4-0"></span>Ecrivez le **profil** d'une fonction divisible(n,d) qui renvoie Vrai si un entier n est divisible par un entier d, Faux sinon.

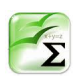

#### Propriété

Un entier  $n$  est **divisible** par un entier  $d$  si (et seulement si) le reste de la division entière de  $n$  par  $d$  (c.-à-d. le modulo) est nul.

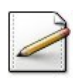

Ecrivez le corps de la fonction. ´

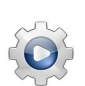

Validez votre fonction avec la solution.

#### **Solution Python**

```
def divisible(n, d):
    """ Prédicat de divisibilité de deux entiers
     :param n: un entier
     :param d: un entier
     :return: Vrai si n est divisible par d, Faux sinon
    "''"return (n % d == 0)
```
# <span id="page-4-1"></span>1.6 Fonction bissextile

#### **Définition**

Une année postérieure à 1592 (début du calendrier grégorien) est **bissextile** si elle est divisible par 4 mais non divisible par 100, ou si elle est divisible par 400.

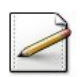

Ecrivez une fonction  $bissextile(an)$  qui teste et renvoie Vrai si le millésime d'une année an (entier), supposée postérieure à 1592, est bissextile,  $F$ aux sinon.

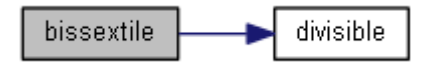

# Aide simple

Ecrivez une expression booléenne dépendant de an qui traduit l'énoncé. Attention aux parenthèses de l'expression.

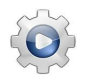

Validez votre fonction avec la solution.

```
Solution Python <sup>@[pgsjours.py]</sup>
def bissextile(an):
    """ Prédicat bissextile
    :param an: une annee
     :return: Vrai si an est une année bissextile, Faux sinon
    "''"return (divisible(an, 4) and not divisible(an, 100)) or divisible(an, 400)
```
# <span id="page-5-0"></span>1.7 Procédure de test

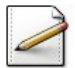

Ecrivez une procédure test\_bissextile qui saisit le millésime d'une année (entier) puis affiche si elle est ou non bissextile.

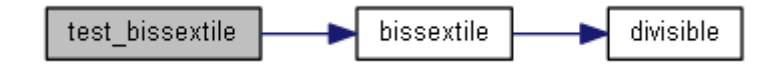

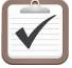

Testez. Exemples d'exécution : Annee? 2004 ==> Vrai Annee? 1900

==> Faux

Annee? 2000 ==> Vrai

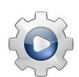

Validez votre procédure avec la solution.

```
Solution Python <sup>@[pgsjours.py]</sup>
def test bissextile():
    " " " " @test " " " ""annee = int(input("Annee? "))print("==> ", bissextile(annee), sep="")
```
## <span id="page-5-1"></span>1.8 Fonction dernierJour

Ce problème revisite la fonction dernierJour<sup>0</sup> de sorte à tenir compte des années bissextiles.

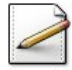

Copiez/collez la fonction dernierJour0 en la fonction dernierJour(mm, an) qui renvoie le dernier jour d'un numéro de mois mm (entier) et année an (entier) donnés.

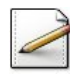

- Modifiez le cas de février  $(\text{cas } 2)$ :
	- Si l'année est bissextile, mettez 29 dans le résultat  $rs$ , 28 sinon.

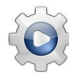

Validez votre fonction avec la solution.

```
Solution Python @[pgsjours.py]
def dernierJour(mm, an):
    """ Dernier jour d'un (mois,annee)
    :param mm: numéro de mois
    :param an: millésime d'une annee
    :return: le dernier jour de (mm,an)
    "''"rs = 0if mm == 1 or mm == 3 or mm == 5 or mm == 7 or mm == 8 or mm == 10 or mm == 12:
       rs = 31elif mm == 4 or mm == 6 or mm == 9 or mm == 11:
       rs = 30elif mm == 2:
       rs = (29 if bissextile(an) else 28)
   return rs
```
#### <span id="page-6-0"></span>1.9 Procédure de test revisitée

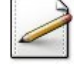

Copiez/collez la procédure de test test\_sjours0 en la procédure test\_sjours puis complétezla de sorte qu'elle saisit également le millésime d'une année (entier). Affichez l'invite :

De quelle année?

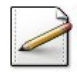

Modifiez le message en (où  $[x]$  désigne le contenu de x) :

En [annee] le dernier jour du mois [mois] est [njours]

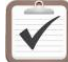

Lancez-le avec les exemples d'exécution.

```
De quel mois s'agit-il? 5
De quelle année? 2010
==> En 2010 le dernier jour du mois 5 est 31
De quel mois s'agit-il? 15
De quelle année? 2010
==> Impossible ce mois n'existe pas
De quel mois s'agit-il? 2
De quelle année? 2000
==> En 2000 le dernier jour du mois 2 est 29
```
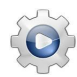

Validez votre procédure avec la solution.

```
Solution Python <sup>@[pgsjours.py]</sup>
def test_sjours():
    """ @test """
   mois = int(input("De quel mois s'agit-il? "))
   annee = int(input("De quelle anne? "))njours = dernierJour(mois, annee)
    if njours != 0:
        print("==> En ", annee, " le dernier jour du mois ", mois, " est ", njours,
    sep="")
    else:
        print("==> Impossible ce mois n'existe pas")
```
# <span id="page-7-0"></span>2 Compléments

# <span id="page-7-1"></span>2.1 Validité d'une date

Une date est mémorisée dans trois variables de type entier, une pour le numéro de jour, une pour le numéro du mois et une pour le millésime de l'année. Par exemple, la date du 12 février 2013 est composée de trois entiers (12*,* 2*,* 2013).

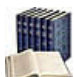

#### **Définition**

Une **date**  $(i, m, a)$  est **valide** si :

- L'année *a* est positive.
- Le mois *m* est compris entre 1 et 12.
- Le jour  $j$  est compris entre 1 et le nombre de jours du mois  $m$  de l'année  $a$ .

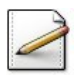

Ecrivez une fonction  $\text{datum}(jr,mm,an)$  qui teste et renvoie Vrai si et seulement si le triplet  $d'$ entiers (jr,mm, an) représente une date, Faux sinon.

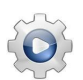

Validez votre fonction avec la solution.

```
Solution Python \mathbb{Q}[pgsjours.py]
def datum(jr, mm, an):
    """ Prédicat de date valide
     :param jr: numéro de jour
     :param mm: numéro de mois
     :param an: millésime d'une année
     :return: Vrai si (jr,mm,an) est valide, Faux sinon
    "''"return (an >= 0) and ((1 <= mm) and (mm <= 12)) and ((1 <= jr) and (jr <=
   dernierJour(mm, an)))
```
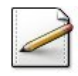

Écrivez une procédure test\_saisir qui demande et saisit une date jusqu'à ce qu'elle soit valide.

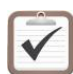

Testez.

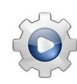

Validez votre procédure avec la solution.

```
Solution Python @[pgsjours.py]
def test_saisir():
   """ @test """
   jj, mm, aa = 0, 0, 0while not datum(jj, mm, aa):
       print("Date jj mm aa? ", sep="", end="")
       jj = int(input())mm = int(input())aa = int(input())
```
# <span id="page-8-0"></span>3 Que retenir de cet exercice?

Un algorithme peut appeler une fonction  $f_1$ , qui appelle une fonction  $f_2$ , qui appelle à son tour une fonction  $f_3$  et ainsi de suite. Il n'y a pas de limite théorique à cette chaîne d'appels de fonctions.

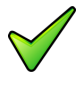

L'usage de fonctions permet aussi d'organiser les jeux d'essais de manière plus systématique. On teste d'abord les fonctions, en commençant par celles qui 'en appellent pas d'autres. Lorsqu'on est sûr de leur justesse, il n'est plus nécessaire de les tester en même temps que l'unité appelante.

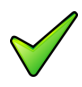

C'est au programme appelant de vérifier qu'une fonction est appelée dans des conditions qui respectent sa spécification.

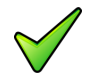

Les jeux d'essais ne sont pas réservés aux algorithmes. Il faut aussi tester les fonctions. Celles qui sont fournies dans des bibliothèques sont censées être justes.

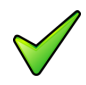

Toutes les fonctions booléennes, nommées aussi *prédicats*, peuvent s'écrire de deux manières :

- En affectant explicitement la valeur booléenne Vrai ou Faux à une variable booléenne locale renvoyée par la fonction.
- $\bullet$  En renvoyant directement une expression booléenne évaluée dans la fonction.

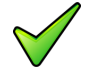

Une variable locale est déclarée à l'intérieur d'une fonction et n'est utilisable que par celle-ci. Elle est inconnue à l'extérieur de la fonction et disparaît de la mémoire dès que l'exécution de la fonction est terminée.

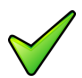

Il est intéressant d'utiliser les fonctions même si leur définition prend plus de place que les expressions qu'elles renferment. En effet :

- Si leur nom est bien choisi, il exprime en clair leurs propriétés, rendant ainsi l'algorithme immédiatement compréhensible sans qu'il soit nécessaire de connaître les détails des corps des fonctions.
- La programmation de ces fonctions peut être déléguée à des experts du domaine permettant ainsi un partage du travail dans une équipe de développement.

# <span id="page-9-0"></span>4 Références générales

Comprend [Routier-KM1 :c9 :et1] ■